## $\sim$  <Visual FoxPro

 $<<$ Visual FoxPro

- 13 ISBN 9787302189541
- 10 ISBN 7302189544

出版时间:2009-2

 $\mathcal{A}$ ,  $\mathcal{A}$ ,  $\mathcal{A}$ ,  $\mathcal{A}$ ,  $\mathcal{A}$ ,  $\mathcal{A}$   $\mathcal{A}$ 

页数:324

PDF

http://www.tushu007.com

#### $<<$ Visual FoxPro $>$

Visual FoxPro $Microsoft$ 

结构清晰,叙述流畅,案例丰富,全面介绍Microsoft公司推出的Visual FoxPro的最新版本一Visual

FoxPro 9.0

13 Visual FoxPro

 $\frac{a}{\sqrt{a}}$ 

### $<<$ Visual FoxPro $>$

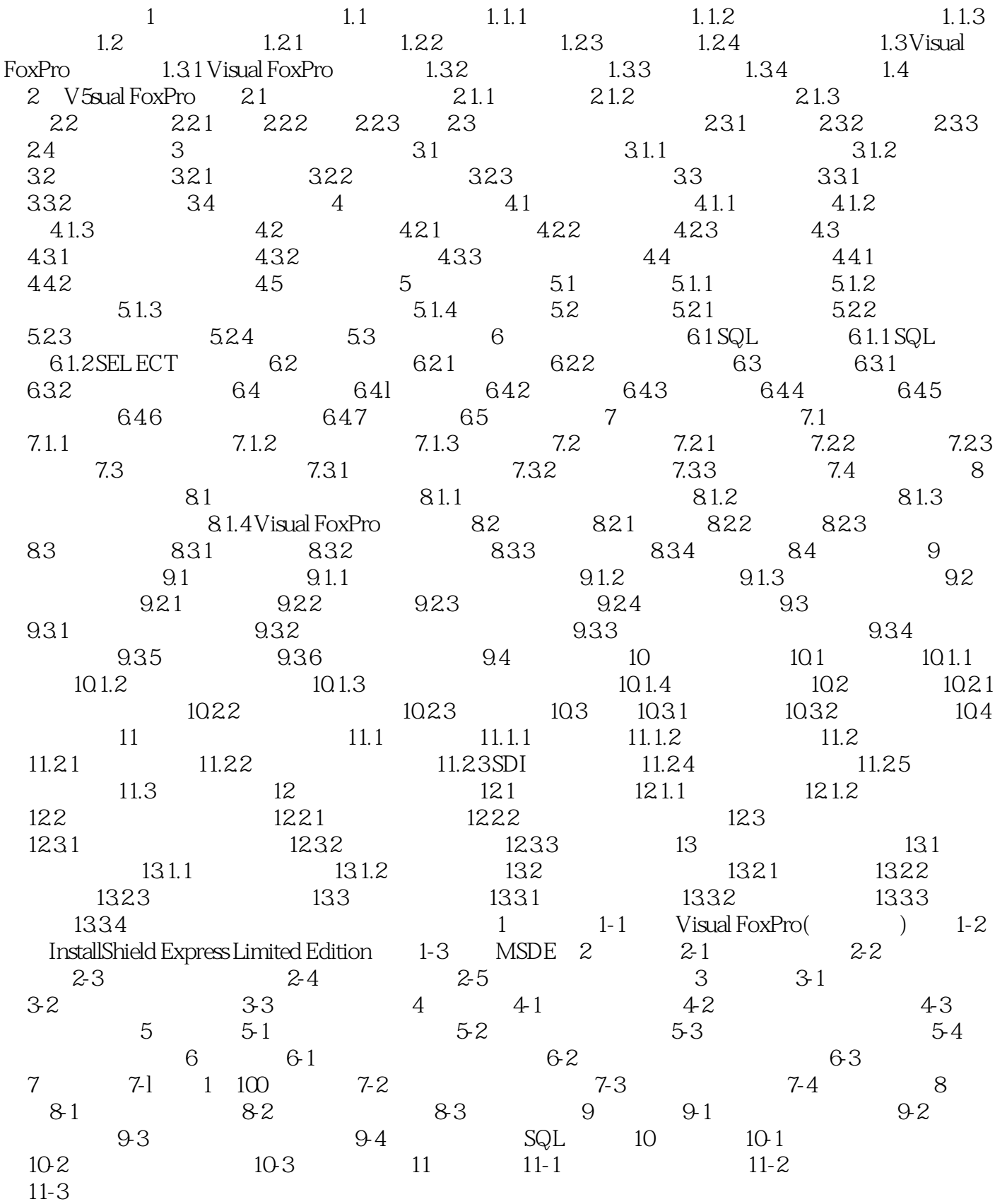

<<Visual FoxPro

, tushu007.com <<Visual FoxPro  $\mathbf 1$ Visual FoxPro  $\rm V$ isual $\rm v$ FoxPro Visual FoxPro 1.1

 $1.1.1$  4

 $1.$ 

### $<<$ Visual FoxPro $>$

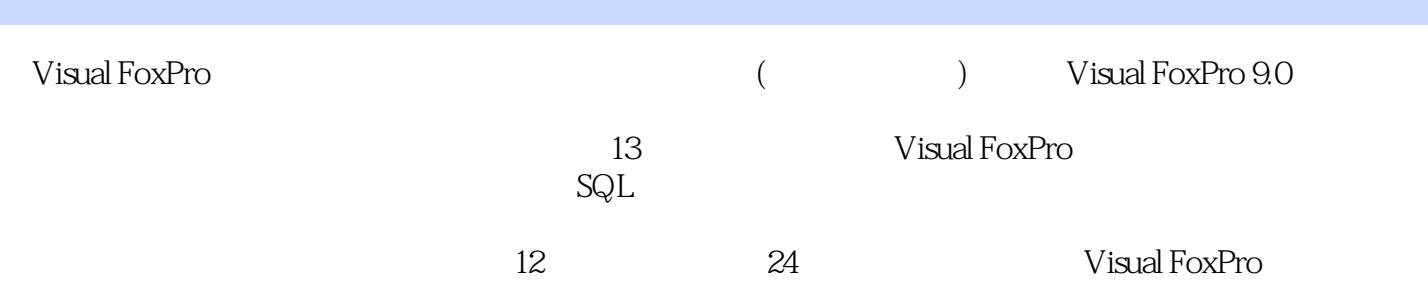

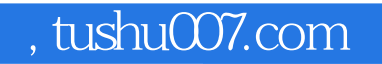

### <<Visual FoxPro

本站所提供下载的PDF图书仅提供预览和简介,请支持正版图书。

更多资源请访问:http://www.tushu007.com